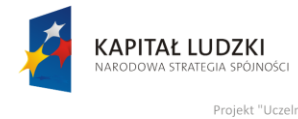

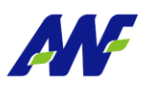

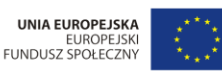

# **Materiały szkoleniowe Elektroniczny Obieg Dokumentów**

**Opracowane na potrzeby wdrożenia**

**dla**

**Akademii Wychowania Fizycznego**

**im. Eugeniusza Piaseckiego w Poznaniu**

**W ramach realizacji projektu:**

"**Uczelnia jutra – wdrożenie modelu zarządzania jakością w Akademii Wychowania Fizycznego w Poznaniu"**

| <b>Autor Dokumentu:</b>     | Michał Sołowiej |
|-----------------------------|-----------------|
| Zamawiający:                | AWF Poznań      |
| <b>Wersja Dokumentu:</b>    | 01              |
| Data utworzenia:            | 2014-05-29      |
| Data ostatniej modyfikacji: |                 |

**Tabela 1 – Metryka dokumentu**

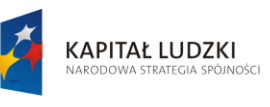

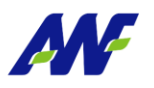

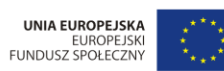

#### Spis treści:

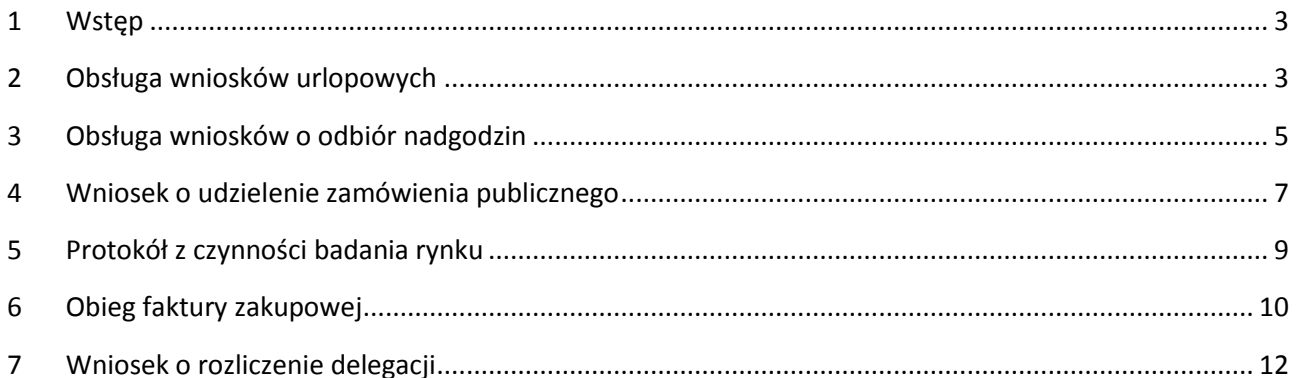

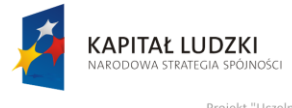

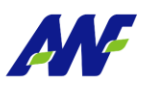

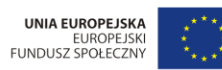

Projekt "Uczelnia jutra - wdrożenie modelu zarzadzania jakościa w Akademii Wychowania Fizycznego w Poznaniu" anno modera za:<br>any przez Unię Eu onomaniania<br>o Funduszu S

## <span id="page-2-0"></span>**1 Wstęp**

System elektronicznego obiegu dokumentów i przepływu informacji ChiliWorkflow wspiera obsługę następujących procesów:

- Obsługa wniosków urlopowych
- Obsługa wniosków o odbiór czasu wolnego za przepracowanie godzin nadliczbowych
- Obsługa wniosków o udzielenie zamówienia publicznego
- Obsługa wniosków Protokół czynności badania rynku
- Obieg faktury zakupowej
- Rozliczenie delegacji

#### <span id="page-2-1"></span>**2 Obsługa wniosków urlopowych**

Proces służy do rejestracji wniosku urlopowego i uzyskania akceptacji na wykorzystanie urlopu przez pracownika. Wniosek podlega obiegowi akceptacyjnemu i po finalnej akceptacji, informacja dotycząca urlopu wysyłana jest do systemu SIMPLE.ERP, gdzie zostanie automatycznie zarejestrowany urlop w module Kadr.

- 1. Wypełnienie wniosku przez pracownika lub Kierownika w imieniu wnioskodawcy. Opcjonalne wskazanie Zastępcy.
- 2. Akceptacja Zastępcy (jeżeli został wskazany we wniosku)
- 3. Akceptacja Przełożonego wnioskodawcy
- 4. Akceptacja Dziekana, w przypadku gdy wnioskodawca jest pracownikiem naukowodydaktycznym
- 5. Potwierdzenie otrzymania wniosku przez Sekcję Kadr i Płac
- 6. Rejestracja urlopu w systemie ERP

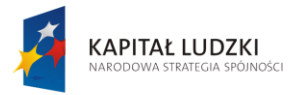

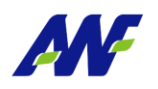

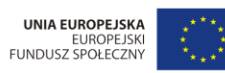

.

| 40                         |                                                                                     | Obsługa procesów                                                                                                    |                           |                                                                                                    |                                                                                                    |                      |          |  |              |                  | 0000          |
|----------------------------|-------------------------------------------------------------------------------------|----------------------------------------------------------------------------------------------------|---------------------------|----------------------------------------------------------------------------------------------------|----------------------------------------------------------------------------------------------------|----------------------|----------|--|--------------|------------------|---------------|
| $\bullet$                  | 雷<br>皿                                                                              | $\mathbf C$<br>Wycofaj<br>C<br>Szczegóły                                                                                                    |                           |                                                                                                    | Uzupełnienie wniosku o urlop.<br>Specyfikacja:<br>Operacja: Uzupełnienie wniosku o urlop.<br>Szczegóły operacji: |                      |          |  |              |                  | $\mathbf{m}$  |
| Otwarte dokumenty (2)<br>自 |                                                                                     | 100158   Uzupełnienie wniosku o urlop<br>Status: W toku<br>W ramach procesu: Obsługa wniosku urlopowego.<br>W ramach aktywności: 13. Uzupełnienie wniosku |                           | - INFORMACJE O SKŁADAJĄCYM WNIOSEK<br>$\circ$ -<br>Wnioskodawca: Testowy Pracownik<br>A INFORMACJE PODSTAWOWE<br>$\circ$ -<br>Wypoczynkowy<br>Typ urlopu: |                                                                                                    |                      |          |  |              |                  |               |
|                            |                                                                                     |                                                                                                    | OPIS                      |                                                                                                    | Data<br>rozpoczęcia<br>urlopu:<br>Data                                                                           | 2014-06-02           | 噩        |  |              |                  |               |
|                            |                                                                                     | Wykonawca:                                                                                                    | SZCZEGÓŁY<br>Jan Kowalski |                                                                                                    | zakończenia<br>urlopu:<br>Liczba dni                                                                             | 2014-06-05           | 皿        |  |              |                  |               |
|                            |                                                                                     | Data<br>rozpoczęcia:                                                                                                    | $\sim$                    |                                                                                                    | urlopu:<br>Liczba godzin<br>w ramach dni                                                                         | $\overline{4}$<br>24 | ÷<br>÷   |  |              |                  |               |
|                            |                                                                                     | Data<br>zakończenia:                                                                                                    |                           |                                                                                                    | urlopu:                                                                                                    |                      |          |  |              |                  |               |
|                            |                                                                                     |                                                                                                    |                           |                                                                                                    | A ZASTEPSTWO<br>Pracownik<br>zastępujący:                                                                        | Wybierz.             |          |  | $\mathbf{v}$ |                  |               |
|                            |                                                                                     |                                                                                                    |                           |                                                                                                    | <b>A ZAŁACZNIKI</b><br>Skan wniosku:                                                                             | Wybierz plik         | $\Omega$ |  |              |                  |               |
|                            |                                                                                     |                                                                                                    |                           |                                                                                                    | Uzasadnienie:                                                                                                    |                      |          |  |              |                  |               |
|                            |                                                                                     | Dokumenty                                                                                                    |                           | O <sub>C</sub>                                                                                                    |                                                                                                    |                      |          |  |              |                  |               |
|                            |                                                                                     | Operacje                                                                                                    |                           | O <sub>C</sub>                                                                                                    |                                                                                                    |                      |          |  |              |                  |               |
|                            | $\mathcal{A}^{\mathcal{A}}_{\mathcal{A}} = \mathcal{A}^{\mathcal{A}}_{\mathcal{A}}$ | Przypisani użytkownicy                                                                                                    |                           | O <sub>C</sub>                                                                                                    |                                                                                                    |                      |          |  |              | <b>POTWIERDŻ</b> | <b>ZAPISZ</b> |

**Rysunek 1 Formularz wypełnienia wniosku urlopowego**

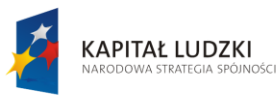

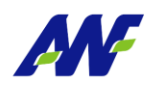

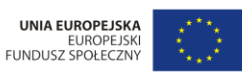

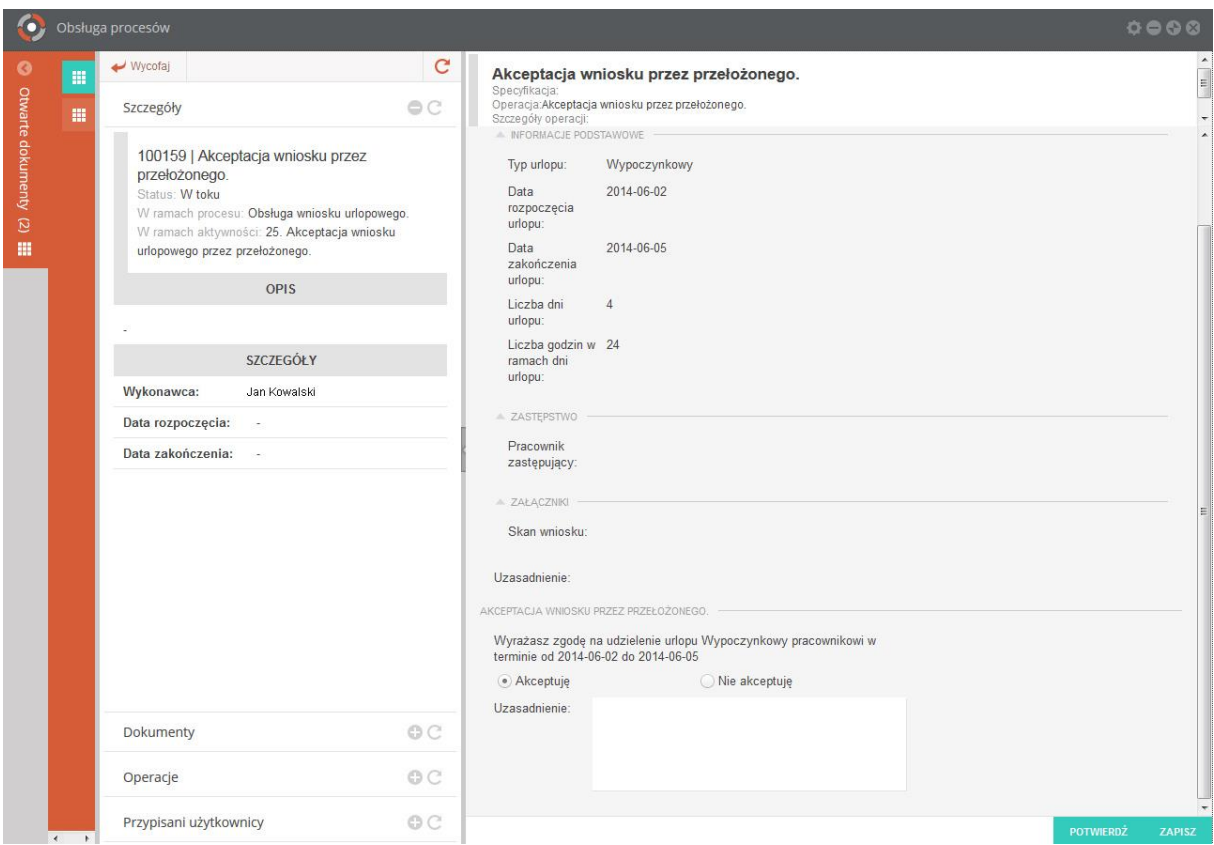

**Rysunek 2 Ekran akceptacji wniosku urlopowego**

#### <span id="page-4-0"></span>**3 Obsługa wniosków o odbiór nadgodzin**

Proces służy do rejestracji wniosku o odbiór nadgodzin i uzyskania akceptacji na wykorzystanie nadgodzin w ramach odbioru czasu wolnego przez Pracownika.

- 1. Wypełnienie wniosku przez Pracownika lub Kierownika w imieniu wnioskodawcy
- 2. Akceptacja przełożonego wnioskodawcy
- 3. Akceptacja Dziekana, w przypadku gdy wnioskodawca jest pracownikiem naukowodydaktycznym
- 4. Weryfikacja nadgodzin i zatwierdzenie nieobecności przez Sekcję Kadr i Płac

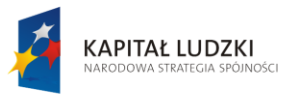

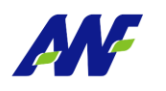

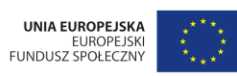

| 40                         |                           | Obsługa procesów                                                                                                    |                                                                                                    |                                                    |                                                                                                    |                                                                                                    |                                                         |                        |                  | 00000                                                                                                    |
|----------------------------|---------------------------|----------------------------------------------------------------------------------------------------|----------------------------------------------------------------------------------------------------|----------------------------------------------------|----------------------------------------------------------------------------------------------------|----------------------------------------------------------------------------------------------------|---------------------------------------------------------|------------------------|------------------|----------------------------------------------------------------------------------------------------|
| $\bullet$                  | 冊<br>冊                    | Wycofaj<br>Szczegóły                                                                                                    |                                                                                                    | $\mathbf{C}$<br>O <sub>c</sub>                     | Uzupełnienie wniosku o odbiór nadgodzin<br>Specyfikacja:<br>Operacja: Uzupełnienie wniosku o odbiór nadgodzin<br>Szczegóły operacji:                                                                                             |                                                                                                    |                                                         |                        |                  | $\blacktriangle$<br>$\begin{array}{c} \begin{array}{c} \begin{array}{c} \end{array} \end{array} \end{array}$<br>$\overline{\phantom{a}}$ |
| Otwarte dokumenty (3)<br>自 | 皿                         | Status: W toku<br>Wykonawca:<br>Data rozpoczęcia:<br>Data zakończenia:<br>Dokumenty<br>Operacje<br>Przypisani użytkownicy | 100162   Uzupełnienie wniosku o odbiór nadgodzin<br>W ramach procesu: Obsługa wniosku o odbiór nadgodzin<br>W ramach aktywności: 13. Uzupełnienie wniosku<br>OPIS<br>SZCZEGÓŁY<br>Jan Kowalski<br>۰<br>÷ | O <sub>c</sub><br>O <sub>C</sub><br>O <sub>C</sub> | Wniosek<br>składany:*<br>Dni w ramach<br>których<br>udzielony<br>będzie czas<br>wolny:<br>Dni<br>przepracowania<br>nadgodzin:<br>Liczba<br>odbieranych<br>godzin:<br>Liczba<br>przepracowanych 12<br>nadgodzin:<br>Skan wniosku: | Wnioskodawca: Pracownik Testowy<br>Na wniosek pracownika<br>2014-06-02<br>2014-06-03<br>2014-05-19<br>2014-05-20<br>$^{\rm 8}$<br>Wybierz plik | 皿<br>皿<br>謂<br>皿<br>÷<br>÷<br>$\hbox{\scriptsize\it Q}$ | $\circ$ .<br>$\circ$ - | <b>POTWIERDŻ</b> | <b>ZAPISZ</b>                                                                                                    |
|                            | $\leftarrow$ $\leftarrow$ |                                                                                                    |                                                                                                    |                                                    |                                                                                                    |                                                                                                    |                                                         |                        |                  |                                                                                                    |

**Rysunek 3 Formularz wniosku o odbiór nadgodzin**

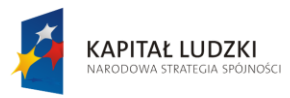

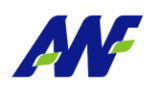

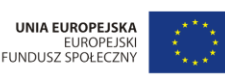

Projekt "Uczelnia jutra - wdrożenie modelu zarządzar emii Wycho vania Fizycznego w Poznaniu' anno modera za:<br>any przez Unię Eu n Fundus

| <b>KO</b>                       | Obsługa procesów                                                                                       |                                                                                                    |                |                                                                                                    |                                                                                                    | 00000            |
|---------------------------------|----------------------------------------------------------------------------------------------------|----------------------------------------------------------------------------------------------------|----------------|----------------------------------------------------------------------------------------------------|----------------------------------------------------------------------------------------------------|------------------|
| $\bullet$<br>皿<br>皿             | Wycofaj<br>Szczegóły                                                                                   |                                                                                                    |                | Akceptacja wniosku o odbiór nadgodzin<br>Specyfikacja:<br>Operacja:Akceptacja wniosku o odbiór nadgodzin<br>Szczegóły operacji:                                                                                                    | $\begin{picture}(20,5) \put(0,0){\line(1,0){10}} \put(15,0){\line(1,0){10}} \put(15,0){\line(1,0){10}} \put(15,0){\line(1,0){10}} \put(15,0){\line(1,0){10}} \put(15,0){\line(1,0){10}} \put(15,0){\line(1,0){10}} \put(15,0){\line(1,0){10}} \put(15,0){\line(1,0){10}} \put(15,0){\line(1,0){10}} \put(15,0){\line(1,0){10}} \put(15,0){\line(1,$ |                  |
| Otwarte dokumenty (3)<br>冊<br>自 | 100163   Akceptacja Dziekana<br>Status: W toku<br>Wykonawca:<br>Data rozpoczęcia:<br>Data zakończenia: | W ramach procesu: Obsługa wniosku o odbiór nadgodzin<br>W ramach aktywności: 41. Akceptacja Dziekana<br>OPIS<br><b>SZCZEGÓŁY</b><br>Jan Kowalski<br>$\overline{\phantom{a}}$<br>$\sim$ |                | Wniosek<br>składany:<br>Dni w ramach<br>których<br>udzielony będzie<br>czas wolny:<br>Dni<br>przepracowania 2014-05-20<br>nadgodzin:<br>Liczba<br>odbieranych<br>godzin:<br>Liczba<br>przepracowanych<br>nadgodzin:<br>Skan wniosku:<br>Czy zakończyć<br>proces<br>rozpatrywania<br>wniosku?:<br>· Akceptuję<br>Uzasadnienie: | Wnioskodawca: Pracownik Testowy<br>Na wniosek pracownika<br>2014-06-02<br>2014-06-03<br>2014-05-19<br>$\mathbf{8}$<br>12<br>AKCEPTACJA WNIOSKU O ODBIÓR NADGODZIN PRZEZ DZIEKANA<br>◯ Nie akceptuję                                                                                                    |                  |
|                                 | Dokumenty                                                                                              |                                                                                                    | O <sup>o</sup> |                                                                                                    |                                                                                                    |                  |
|                                 | Operacje                                                                                               |                                                                                                    | O <sup>o</sup> |                                                                                                    |                                                                                                    |                  |
|                                 | Przypisani użytkownicy                                                                                 |                                                                                                    | O <sup>o</sup> |                                                                                                    |                                                                                                    | POTWIERDZ ZAPISZ |

**Rysunek 4 Ekran akceptacji wniosku o odbiór nadgodzin**

### <span id="page-6-0"></span>**4 Wniosek o udzielenie zamówienia publicznego**

Proces służy do złożenia wniosku o wszczęcie postępowania o udzielenie zamówienia publicznego. Wniosek jest składany przez jednostkę realizującą. Po przeprowadzonym przetargu, w ERP jest zakładana umowa zawierająca pozycje, ilości i kwoty z podpisanej z Dostawcą umowy.

- 1. Wypełnienie wniosku przez Jednostkę realizującą
- 2. Akceptacja Kierownika Jednostki realizującej
- 3. Akceptacja wniosku z jednoczesnym określeniem źródeł finansowania przez Kwestora
- 4. Akceptacja Rektora
- 5. Opinia Kierownika Sekcji Zamówień Publicznych określenie trybu zamówienia, propozycja składu komisji przetargowej
- 6. Wydanie i dołączenie zarządzenia w sprawie powołania komisji przetargowej przez Sekcję Organizacyjno-Prawną
- 7. Po zaakceptowaniu wniosku system powiadamia o tym fakcie Sekcję Zamówień Publicznych

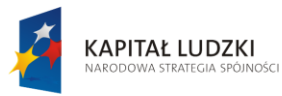

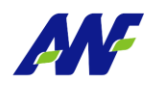

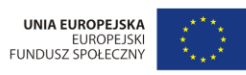

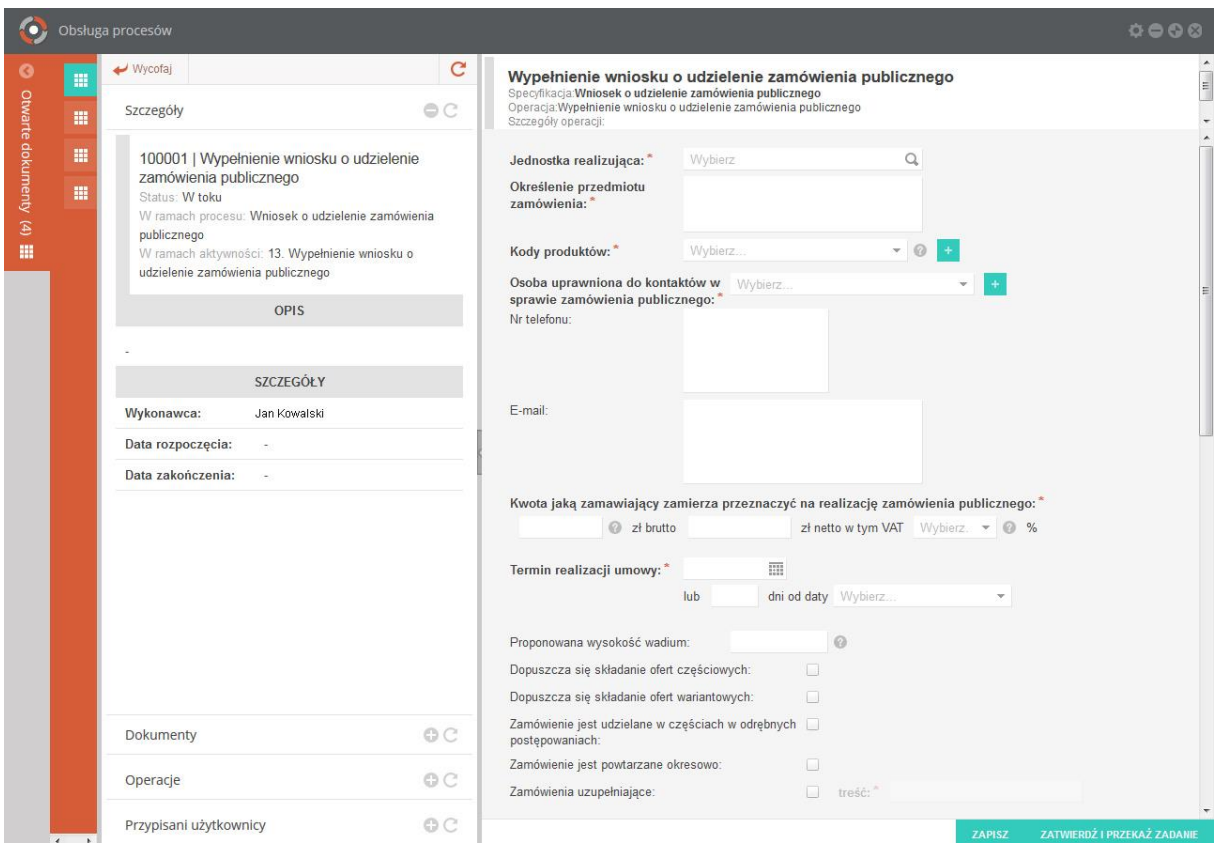

**Rysunek 5 Formularz wniosku o udzielenie zamówienia publicznego**

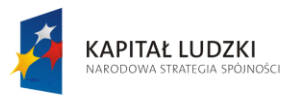

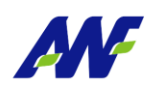

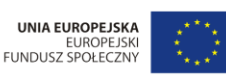

Projekt "Uczelnia jutra - wdrożenie modelu zarzadzania jakościa w Akademii Wychowania Fizycznego w Poznaniu" vany przez Unię Europejsk go Funduszu Społecznego jest współf

| 10                         |        | Obsługa procesów                                                                                       |                                                                                                    |                     |                                                                                                    |                                                                                                    |                  | 00000         |
|----------------------------|--------|----------------------------------------------------------------------------------------------------|----------------------------------------------------------------------------------------------------|---------------------|----------------------------------------------------------------------------------------------------|----------------------------------------------------------------------------------------------------|------------------|---------------|
| $\bullet$                  | 冊<br>冊 | Wycofaj<br>Szczegóły                                                                                   |                                                                                                    | C<br>O <sub>C</sub> | Akceptacja wniosku o odbiór nadgodzin<br>Specyfikacja:<br>Operacja:Akceptacja wniosku o odbiór nadgodzin<br>Szczegóły operacji:                                                                                                    | $\begin{array}{c c} \bullet & \mathbb{R} \\ \hline \mathbb{R} & \mathbb{R} \end{array}$                                                                                                    |                  |               |
| Otwarte dokumenty (3)<br>田 | 皿      | 100163   Akceptacja Dziekana<br>Status: W toku<br>Wykonawca:<br>Data rozpoczęcia:<br>Data zakończenia: | W ramach procesu: Obsługa wniosku o odbiór nadgodzin<br>W ramach aktywności: 41. Akceptacja Dziekana<br>OPIS<br><b>SZCZEGÓŁY</b><br>Jan Kowalski<br>٠<br>$\sim$ |                     | Wniosek<br>składany:<br>Dni w ramach<br>których<br>udzielony będzie<br>czas wolny:<br>Dni<br>przepracowania 2014-05-20<br>nadgodzin:<br>Liczba<br>odbieranych<br>godzin:<br>Liczba<br>przepracowanych<br>nadgodzin:<br>Skan wniosku:<br>Czy zakończyć<br>proces<br>rozpatrywania<br>wniosku?:<br>· Akceptuję<br>Uzasadnienie: | Wnioskodawca: Pracownik Testowy<br>Na wniosek pracownika<br>2014-06-02<br>2014-06-03<br>2014-05-19<br>$\mathbf{8}$<br>12<br>AKCEPTACJA WNIOSKU O ODBIÓR NADGODZIN PRZEZ DZIEKANA<br>Nie akceptuję |                  |               |
|                            |        | Dokumenty                                                                                              |                                                                                                    | O <sup>o</sup>      |                                                                                                    |                                                                                                    |                  |               |
|                            |        | Operacje                                                                                               |                                                                                                    | O <sup>o</sup>      |                                                                                                    |                                                                                                    |                  |               |
|                            |        | Przypisani użytkownicy                                                                                 |                                                                                                    | O <sub>C</sub>      |                                                                                                    |                                                                                                    | <b>POTWIERDZ</b> | <b>ZAPISZ</b> |

**Rysunek 6 Ekran akceptacji wniosku o odbiór nadgodzin**

### <span id="page-8-0"></span>**5 Protokół z czynności badania rynku**

Proces służy do złożenia wniosku o wszczęcie postępowania w drodze zwolnienia z przetargu. Wniosek jest składany przez jednostkę zamawiającą. Proces realizuje obsługę obowiązującego w AWF Poznań wniosku: "Protokół z czynności badania rynku dla zamówień realizowanych na podstawie art. 4 pkt 8 Pzp"

- 1. Wypełnienie wniosku przez Jednostkę merytoryczną (w szczególności przez Sekcję Zaopatrzenia i Transportu)
- 2. Zatwierdzenie do realizacji przez Kierownika Sekcji Zamówień Publicznych

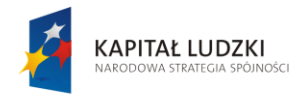

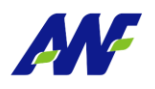

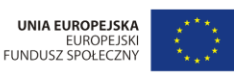

Projekt "Uczelnia jutra - wdrożenie modelu zarzadzania jakościa w Akademii Wychowania Fizycznego w Poznaniu' vany przez Unię Europejsk go Funduszu Społeczn

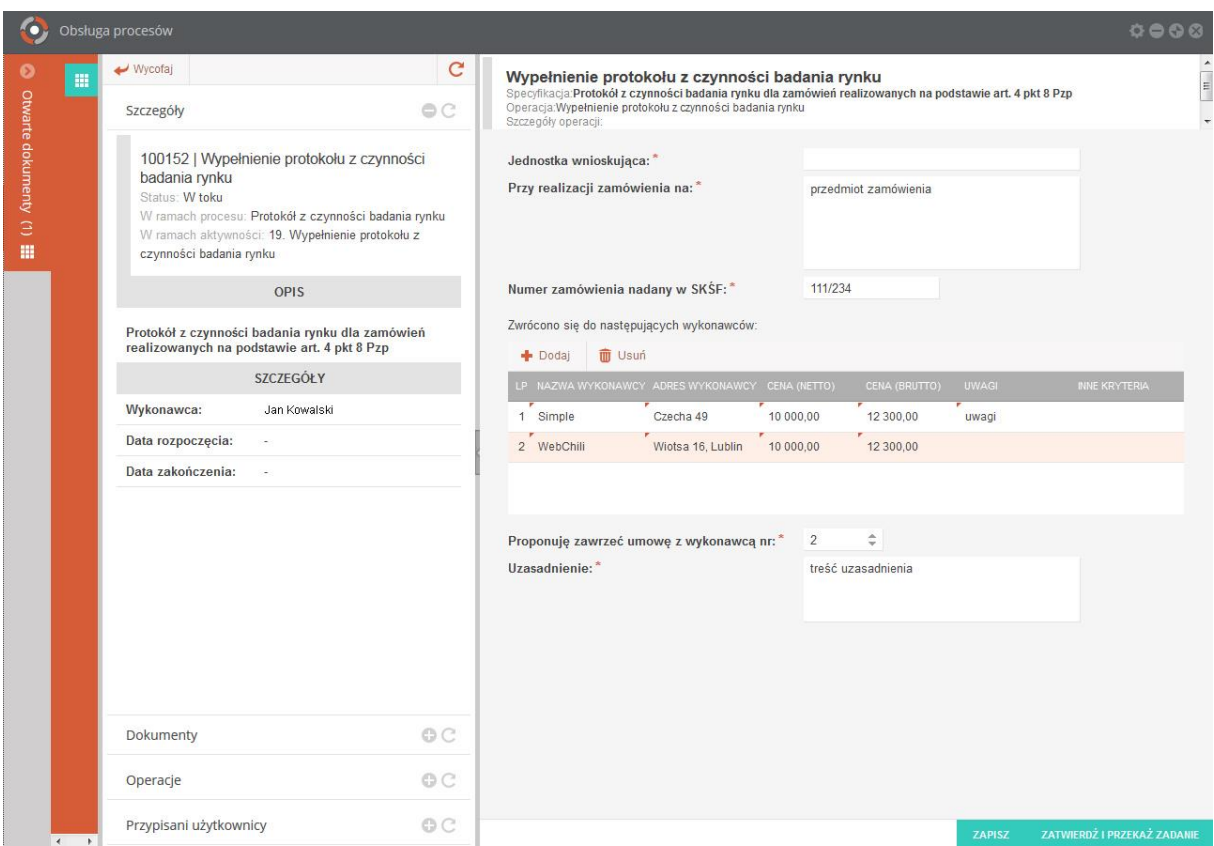

**Rysunek 7 Formularz wniosku - protokół z czynności badania rynku** 

### <span id="page-9-0"></span>**6 Obieg faktury zakupowej**

Proces obiegu faktury zakupu rozpoczyna się w momencie wpłynięcia faktury do Kancelarii. Proces jest inicjowany przez Pracownika Kancelarii i kończy wyeksportowaniem faktury do ERP lub odrzuceniem faktury.

- 1. Rejestracja faktury przez pracownika Kancelarii wskazanie jednostki merytorycznej celem jej dalszego opisywania
- 2. Opisanie faktury weryfikacja nagłówka oraz pozycji faktury przez Jednostkę Merytoryczną
- 3. Akceptacja pozycji faktury powiązanych z jednostką ponoszącą koszty przez Kierownika Jednostki ponoszącej koszty
- 4. (Opcja) Akceptacja pozycji finansowanych z działalności statutowej (jeżeli takie wystąpiły) przez Sekcję Nauki

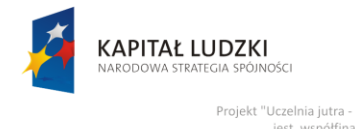

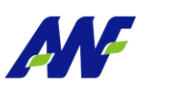

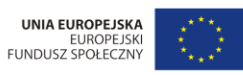

- 5. (Opcja) Akceptacja pozycji finansowanych z zagranicznymi funduszami wymiany międzynarodowej studentów i pracowników naukowo dydaktycznych (jeżeli takie wystąpiły) przez Koordynatora Sekcji Współpracy z zagranicą
- 6. Kontrola formalno-rachunkowa / Kontrola VAT Kwestura
- 7. Zatwierdzenie kosztów przez Kwestora
- 8. Zatwierdzenie kosztów przez Kanclerza
- 9. Automatyczne utworzenie niezatwierdzonej faktury w ERP

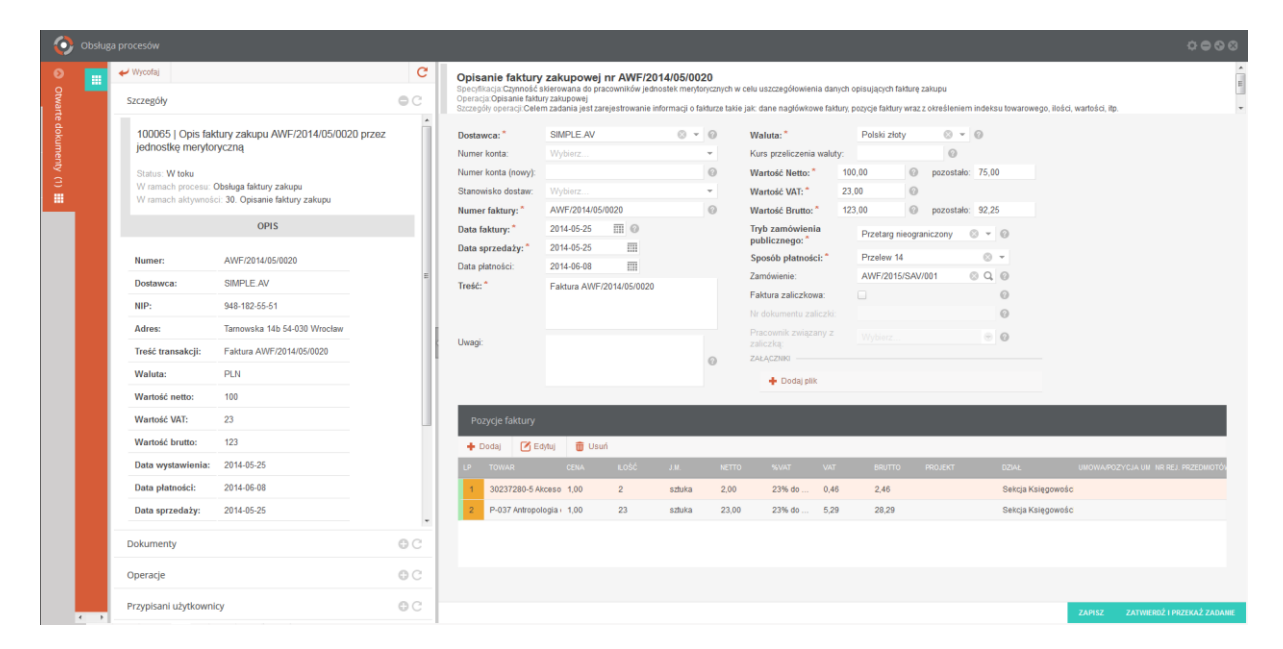

**Rysunek 8 Formularz opisu faktury zakupowej**

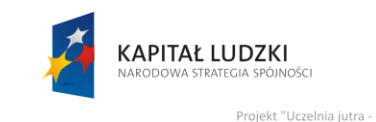

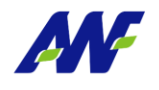

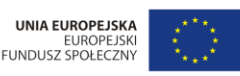

Projekt "Uczelnia jutra - wdrożenie modelu zarządza inia Fizycznego w Poznaniu any przez Unię E

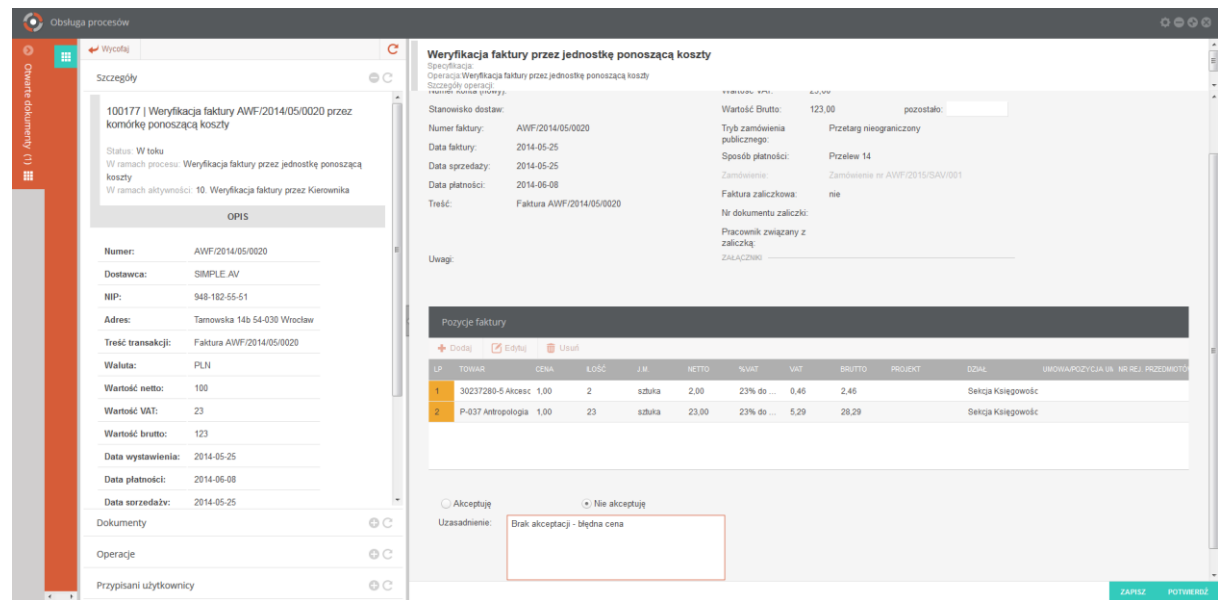

#### **Rysunek 9 Akceptacja faktury zakupowej**

#### <span id="page-11-0"></span>**7 Wniosek o rozliczenie delegacji**

Proces służy do rejestracji wniosku dotyczącego rozliczenia delegacji związanej z wyjazdem służbowych poprzez wprowadzenie wszystkich niezbędnych składowych generujących koszty delegacji. Wniosek przechodzi przez ścieżkę akceptacyjną, co skutkuje przekazaniem informacji o zaakceptowanym rozliczeniu delegacji do Kwestury.

- 1. Wypełnienie rozliczenia przez pracownika lub Kierownika w imieniu wnioskodawcy
- 2. Dołączenie skanów dokumentów w punkcie skanowania lub przez jednostkę Kancelarii
- 3. Weryfikacja rozliczenia pod względem merytorycznym przez przełożonego wnioskodawcy
- 4. (Opcja) Akceptacja rozliczenia delegacji z działalności statutowej przez Sekcję Nauki w przypadku gdy delegacja finansowana jest źródłem finansowania powiązanym z działalnością statutową uczelni
- 5. Weryfikacja rozliczenia pod względem formalnym i rachunkowym przez Kwesturę
- 6. Akceptacja rachunku przez Kwestora
- 7. Akceptacja rachunku przez Kanclerza

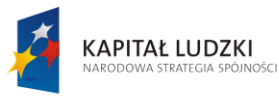

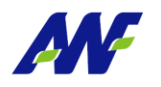

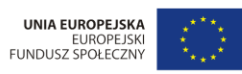

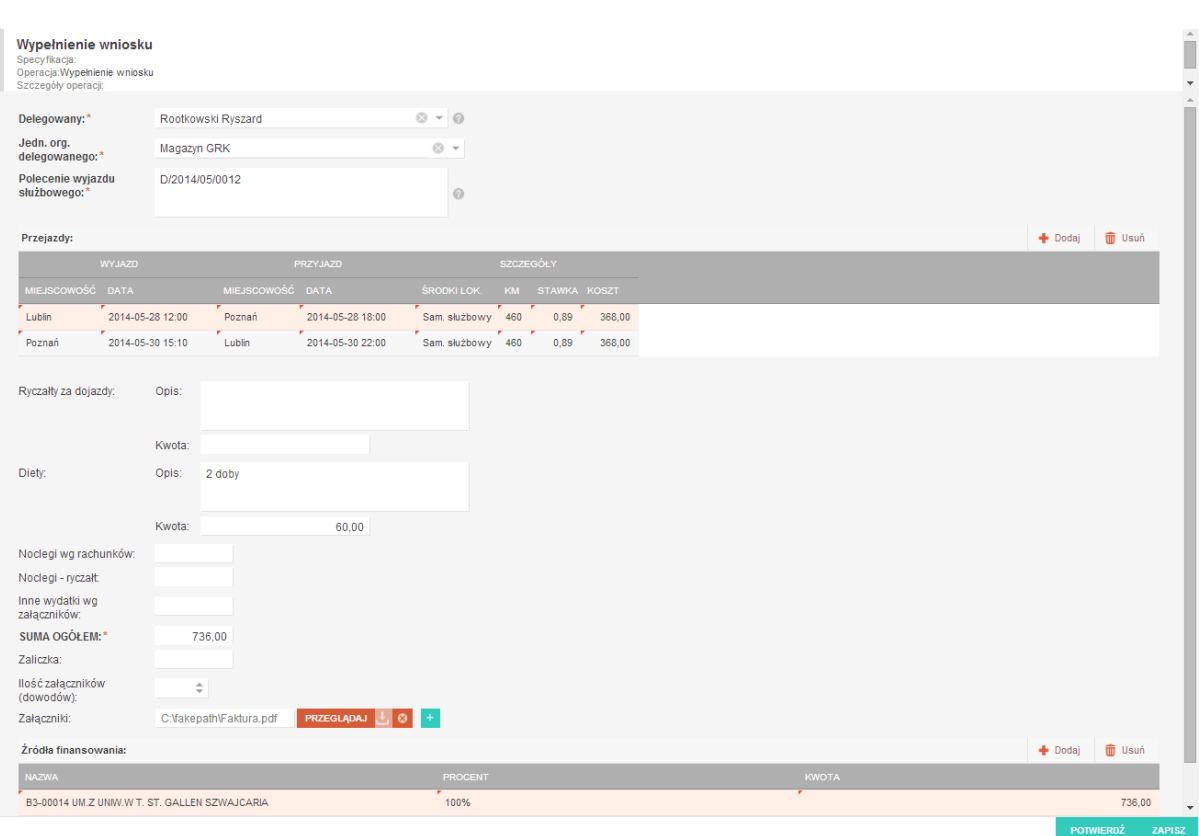

**Rysunek 10 Wypełnienie wniosku o rozliczenie delegacji**

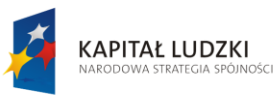

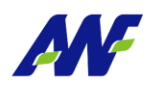

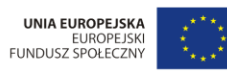

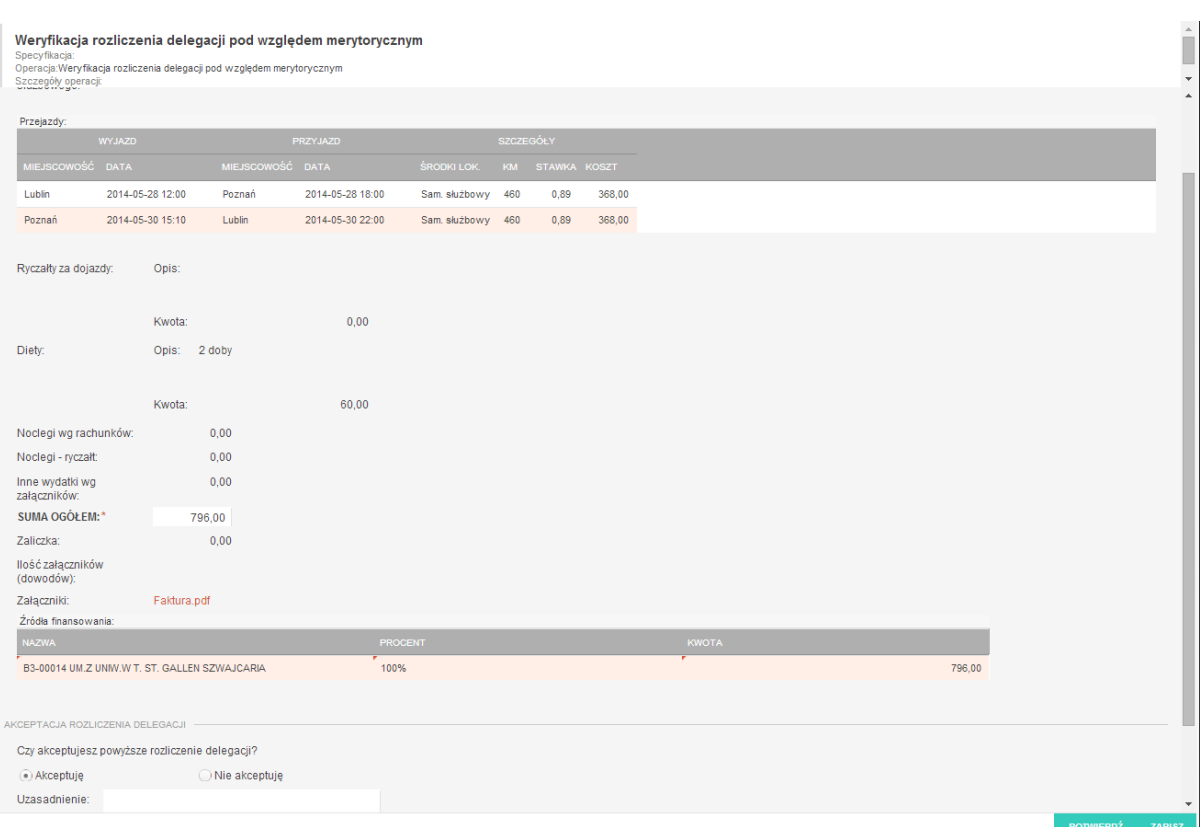

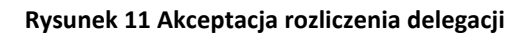